## **Dicas para realizar a limpeza nas máquinas infectadas na CAMG.**

Abra o Editor de registro:

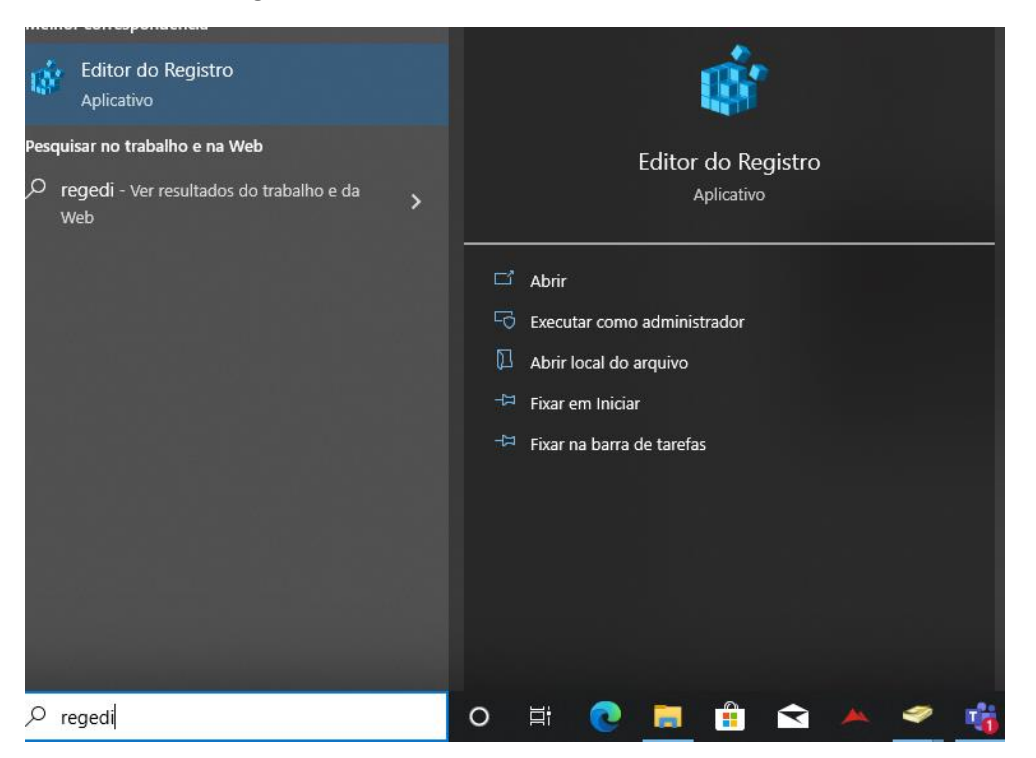

## Computador\HKEY\_CURRENT\_USER\SOFTWARE\Microsoft\Windows\CurrentVersion\Run

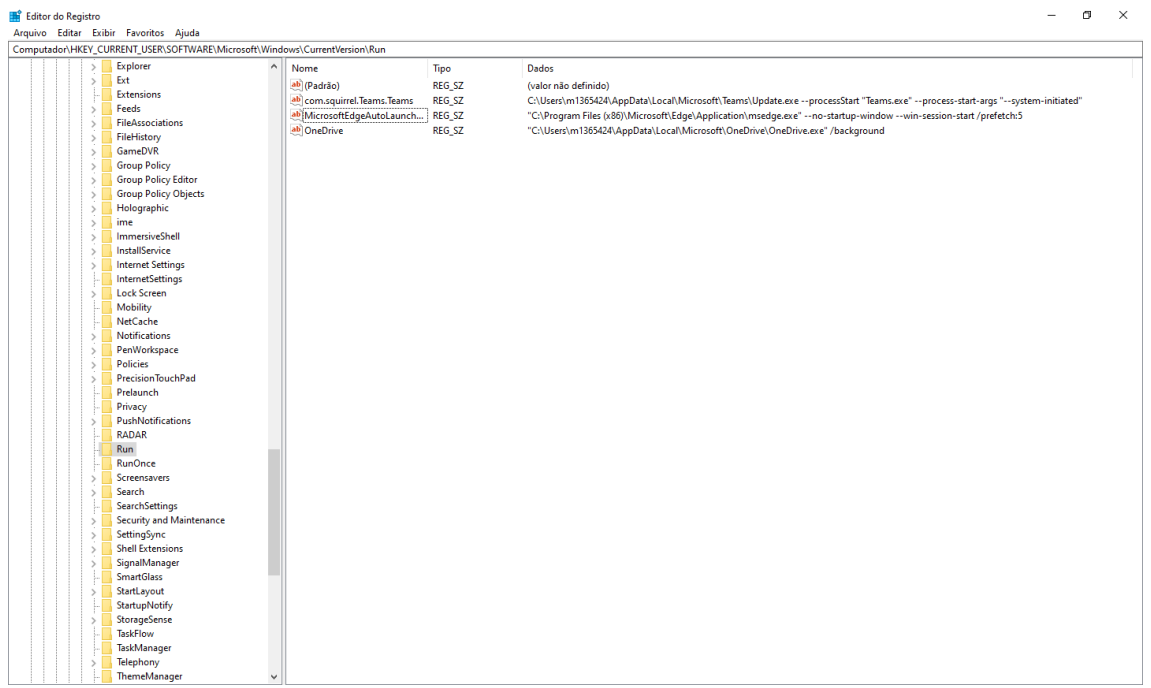

Exemplo do vírus encontrado:

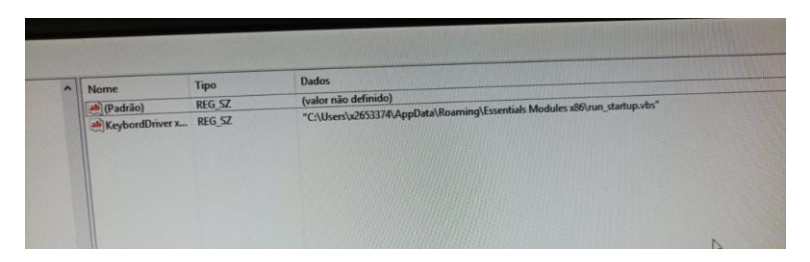

Nome dos vírus na máquina infectada:

- run startup.vbs
- run\_startup\_lc\_mac.vbs
- winhost32.exe
- lmhostsec2.exe
- microsoftexp.exe
- netconfigegp.exe
- porttcphost.exe
- run.vbs
- syscomnet.exe
- winhost32.exe

Caso o usuário principal esteja com o vírus será necessário formatar a máquina.

Se for a máquina nova com o SO original de Fábrica, exclua as chaves do vírus rode o antivírus completo.

Em segurança do dispositivo, ative o isolamento de núcleo em detalhes de isolamento de núcleo.

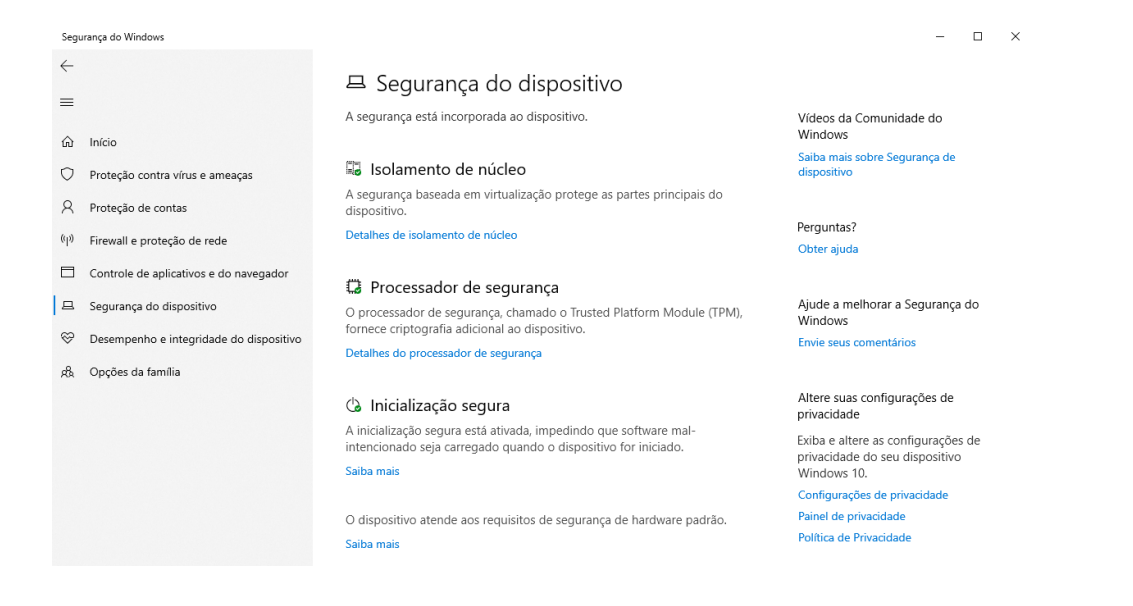